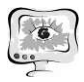

8. Исайчева, А. Г. Комплексный мониторинг перегонных рельсовых цепей с учетом асимметрии тяговых токов / А. Г. Исайчева, Д. А. Шашин, А. Н. Митрофанов, А. Е. Тарасова // Вестник транспорта Поволжья. 2020. № 3 (81). С. 55-60.

9. Мазилкин, В. С. Апробация системы контроля асимметрии тягового тока на полигоне куйбышевской железной дороги - филиале ОАО "РЖД" / В. С. Мазилкин, А. В. Заводовский, А. Г. Исайчева, М. В. Башаркин, В. Б. Тепляков // Наука и образование транспорту. 2020. № 1. С. 298-299.

10. Исайчева, А. Г. Способ контроля асимметрии тяговых токов в рельсовой линии / А. Г. Исайчева, В. Г. Волик, М. В. Башаркин, А. Н. Митрофанов // Вестник транспорта Поволжья. 2020. № 5 (83). С. 29-34.

Е.Г. Плешаков, Л.С. Зеленко

## РАЗРАБОТКА ПЛАГИНА ДИСЛОКАЦИИ ГЕООБЪЕКТОВ «ФОНТАН» НА ЭЛЕКТРОННОЙ КАРТЕ В СРЕДЕ ИНТЕЛЛЕКТУАЛЬНОЙ ТРАНСПОРТНОЙ ГЕОИНФОРМАЦИОННОЙ СИСТЕМЫ «ITSGIS»

(Самарский университет)

Фонтаны – сложные гидротехнические сооружения с замкнутым циклом движения воды, в настоящее время они стали одним из центральных образов как городской, так и садово-парниковой архитектуры. Первые фонтаны возникли в Древнем Египте и Месопотамии, о чем свидетельствуют изображения на древних надгробиях. Изначально они использовались для полива выращиваемых культур и декоративных растений. Египтяне сооружали фонтаны во фруктовых садах возле дома, где они устанавливались посреди прямоугольного пруда [1]. Обилие фонтанов, их практическая и эстетическая важность требует, чтобы они своевременно отмечались на всех картах, в том числе и электронных, поэтому появилась необходимость создания геобъектов «Фонтан» и размещения информации о них в геоинформационной системе (ГИС) «ITSGIS». Для решения этой задачи был разработан плагин «Фонтаны», с помощью которого можно добавлять новые фонтаны на электронную карту, изменять информацию о них, а также формировать учетные ведомости о существующих геообъектах.

Плагин был интегрирован в ГИС «ITSGIS», структурная схема системы с учетом плагина приведена на рисунке 1.

На рисунке 2 представлена основная экранная форма плагина, которая открывается при создании нового геообъекта или при редактировании уже существующего, здесь представлена вся информация, характеризующая фонтан. На вкладке «Информация» можно выбрать тип фонтана, который учитывает архитектуру и композицию водяной струй; статус фонтана; материалы, их которых изготовлены корпус и облицовка; размеры; количество и вид распылите-

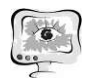

лей. На вкладке «Обслуживание» приведена информация об организациях, обслуживающих сооружение, и сроках его проведения.

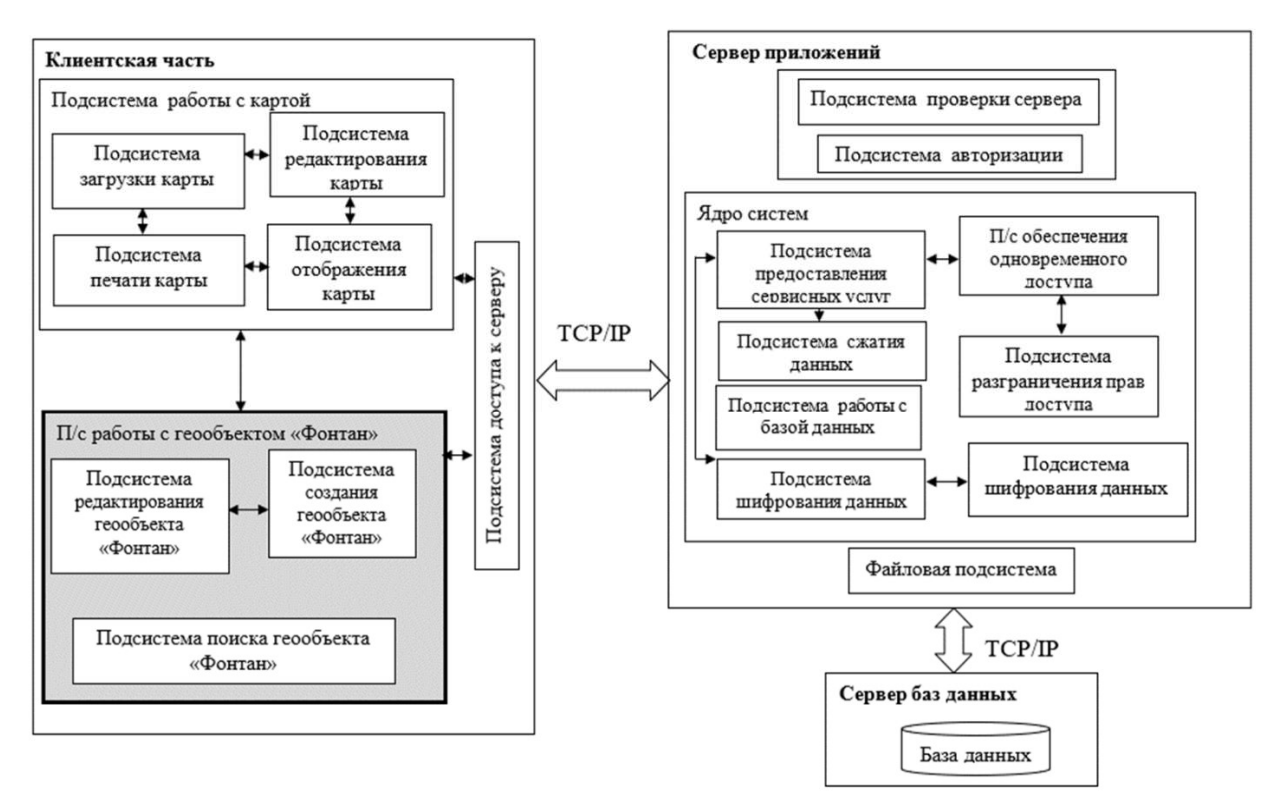

Рисунок 1 – Структурная схема системы

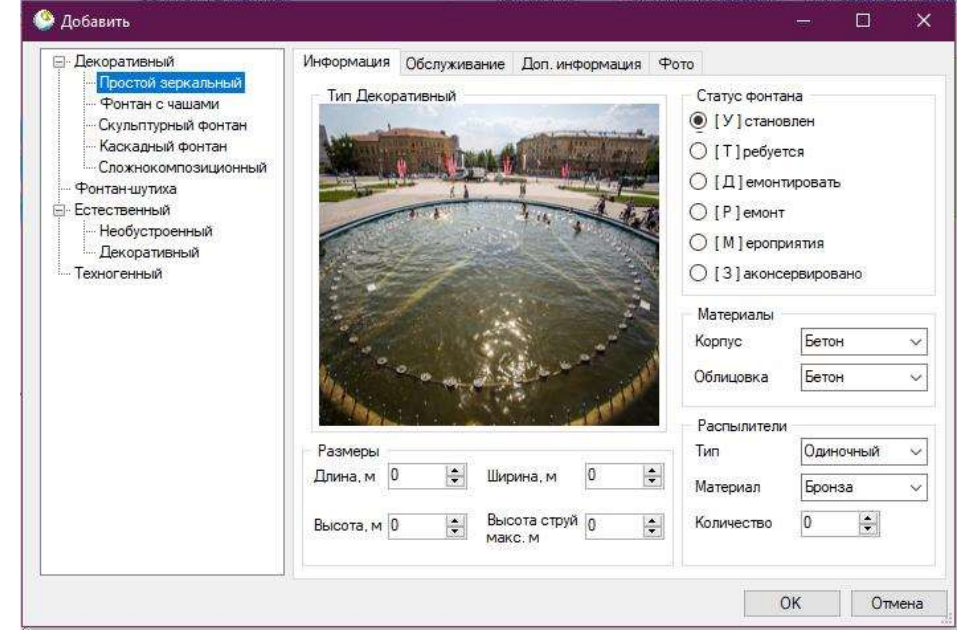

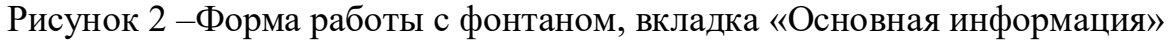

На вкладке «Фото» (рисунок 3) можно добавлять любое количество фотографий, реализована навигация по фотографиям, также имеется возможность добавлять комментарии к фотографиям.

International Scientific Conference Proceedings<br>
PIT 2021 "Advanced Information Technologies and Scientific Computing"

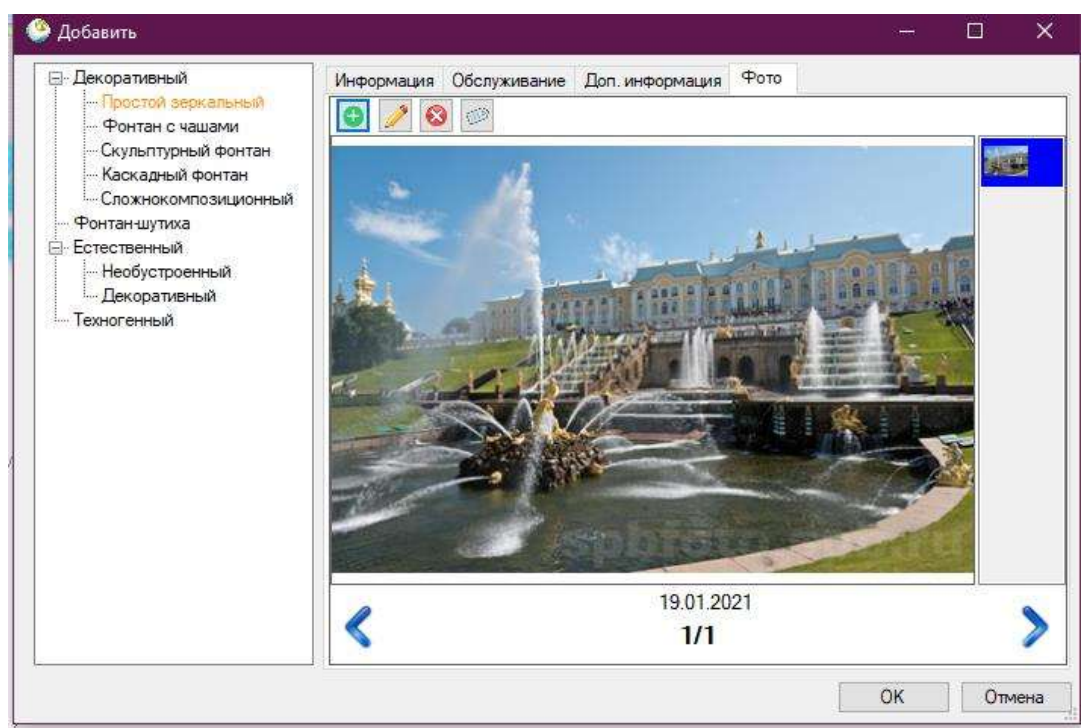

Рисунок 3 –Форма работы с фонтаном. вкладка «Фото»

Вся информация о фонтанах хранится в базе данных системы «ITSGIS», для этого в нее было добавлено нескольких сущностей, логическая модель данных приведена на рисунке 4.

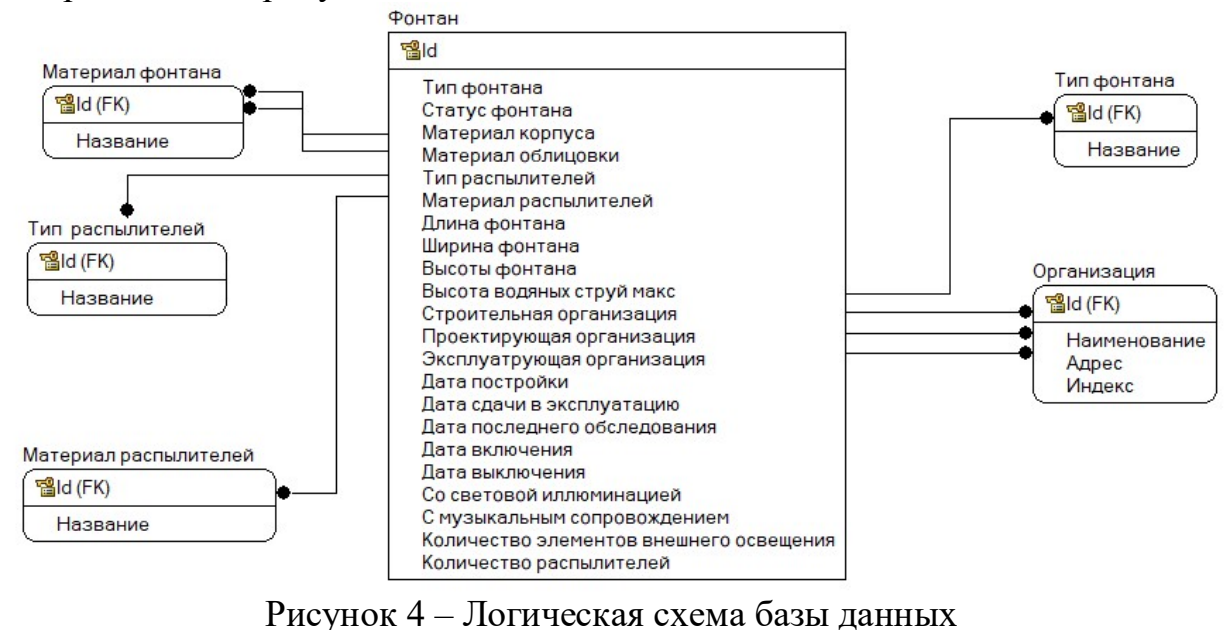

Плагин написан на языке С# в среде Visual Studio 2019, использует СУБД PostgreSQL с расширением PostGIS и функционирует под управлением операционной системы Windows 8 и выше.

Разработанный плагин предоставляет возможность создавать подробные карты с исчерпывающим описанием фонтанов. В первую очередь она будет полезна муниципальным службам и организациям, осуществляющим обслуживание фонтанов, а также при планировании городской застройки.

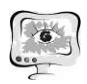

## Литература

1 Фонтан Википедия – электронная энциклопедия [Электронный ресурс]. URL: https://ru.wikipedia.org/wiki/Фонтан (дата обращения: 12.04.2021).

А.С. Попова, О.Н. Сапрыкин

## АНАЛИЗ ОТКРЫТЫХ ДАННЫХ ОБ ОБЩЕСТВЕННОМ ТРАНСПОРТЕ

## (Самарский университет)

Муниципальный общественный транспорт является важнейшей инфраструктурной составляющей любого города, играющей огромную роль в экономической и социальной жизни горожан. Городской пассажирский транспорт является подсистемой транспортной инфраструктуры и тесно взаимодействует с такими её составляющими, как город и население. Основной функцией городского общественного транспорта является обеспечение транспортной подвижности населения. Следовательно, значительное отставание развития пассажирского транспорта от потребности населения в передвижениях, ведёт к появлению проблем в работе социальных, экономических и других отраслей экономики города.

Пассажирские перевозки должны быть организованны таким образом, чтобы они обеспечивали высокий уровень транспортной доступности регионов, транспортной подвижности населения и благосостояния граждан. Для этого необходимо создать такую транспортную систему, которая бы включала в себя все необходимые для населения коммуникации [1].

В работе рассматриваются современные средства визуализации работы общественного транспорта и поставщики открытых динамических данных, на основе которых можно проводить анализ эффективности системы общественного транспорта. Инструменты рассматриваются на примере города Казань, поскольку он один из немногих, где доступна информация о передвижении автобусов посредством открытого API.

Одним из средств пространственного анализа системы общественного транспорта, является построение изохрон. Изохроны - это линии на карте, соединяющие точки одновременных событий, относительно любой заданной точки для любого промежутка времени. С помощью изохрон на карте города можно наглядно показать, до каких объектов пешеход сможет дойти от остановки общественного транспорта за несколько минут ходьбы. С помощью интернет сервиса Transmetrika.com можно рассчитать изохроны как отдельных остановок, так и маршрутов (Рисунок 1).

При анализе маршрутов общественного транспорта важно знать детальную информацию о расписании, количестве и характеристиках подвижного состава, стоимости проезда и способах оплаты. Это позволит оценить качество предоставляемых транспортных услуг и обратить внимание на возможные проблемы, возникающие из-за недостаточной вместимости или ограничений для